**Adobe Photoshop 2021 (version 22) Crack Mega Torrent [Mac/Win]**

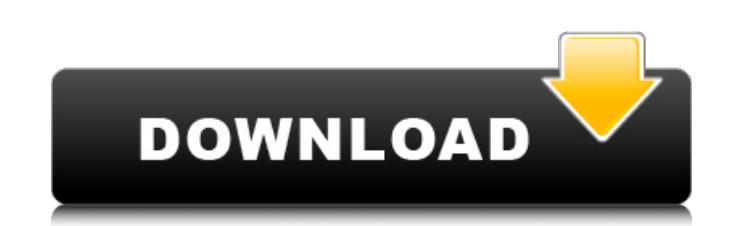

# **Adobe Photoshop 2021 (version 22) Crack+ Activation Key Download X64 [April-2022]**

To get an idea of what you can do with Photoshop, go to a local print or photo shop and take a look at some examples. You'll see what a bit of your basic editing in Photoshop can do to improve your images. Because of its p Photoshop. The manual and online help files are best used in conjunction with the application to get the most out of Photoshop's interface consists of three major elements: the workspace, the tools, and the image. The work element. Figure 2-1 shows what the workspace looks like. \*\*Figure 2-1:\*\* The Photoshop workspace. Photoshop offers two ways to open an image file: by using the File Open dialog box or by importing the file directly into th do the following: 1. Choose File⇒Open or press Ctrl+O. The Open dialog box, shown in Figure 2-2, appears. 2. Open a folder from which to select an image to open. 3. Highlight or double-click a file or folder and then sele dialog box. The Open dialog box is much faster than opening files from a drive and folder, but it still takes a few seconds to load a file and find it in the files you have in your chosen folder. In most cases, you can ope drive and folder. If you always use the file dialog to open images, then the time spent waiting for the file to load is not wasted time. The File Open dialog box uses a search engine to locate your image file. If you have little longer to load and find a file than if you have only one or two. To open an image from its file on a local hard drive, follow these steps: 1. Choose File⇒Open or press Ctrl+O. 2. Navigate to the folder that contain contents. 4. Double-click the file you want to open.

## **Adobe Photoshop 2021 (version 22) [Latest 2022]**

Note: Photoshop Elements has features that aren't available to those who are self-teaching or own only the free version. A beginner's quide to Photoshop Elements Start small If you are a digital photographer, you will like place to start. Digital photo editing is a great hobby, and Photoshop Elements is the best app to start with. And even if you own Photoshop, you may be interested in using Photoshop Elements if you need to give your comput Elements will allow you to create simple designs, brighten images, add special effects, crop your photos and so much more. Consider a subscription to Photoshop Elements for additional features. For one low monthly fee, you image editing apps don't offer, and more. Build your skills You can also start using Photoshop Elements to edit images for commercial purposes as well. Adobe software users are sometimes confused when they hear that Photos commercial retouching to non-commercial editing. But Photoshop Elements is only the beginning. Learning the many ways in which Photoshop Elements can be used will improve your ability to edit photos and images professional years, you're already well-versed in the different editing tools and advanced techniques that you can use on a regular basis. However, that doesn't mean you should stop using Photoshop Elements. Go beyond Photoshop Have yo a client or a company? Even if you don't want to edit images for a living, sometimes the best way to improve your skills is to use Photoshop Elements to edit your own work. For example, if you have a photo you created or m easy way to become better at your craft. To get started, it's important to understand your options. You can use Photoshop Elements to edit the images you create and develop. You can use Photoshop Elements to create new ima course, you can use Photoshop Elements to edit images you don't create yourself. You can get paid for editing or styling others' work, 388ed7b0c7

# **Adobe Photoshop 2021 (version 22) Keygen For (LifeTime)**

Q: Comparing an object to self I don't understand how you can compare a field of an instance of an object to the same instance of that object. for instance, class Dog(object): def \_init\_(self): self.name = "Ralph" def talk understand you can only call a method on an instance of an object but if we want to compare self.name to self.name does this mean self.name is actually equal to self.name in python? In essence, what I am asking is, why do itself with is: class Dog(object): def init (self): self.name = "Ralph" def talk(self): print self.name d1 = Dog() d2 = d1 if d1 is d2: print "d1 equals d2" elf d1 == d2: print "d1 equals d2" if d1 == d2: print "d1 equals Morning President Donald Trump said on Friday that he will make a second decision on the Paris Climate Accord in the morning before heading out to Missouri. "We're going to be making a decision on Paris Accord and a lot of see what happens." The White House said in a statement on Wednesday that Trump will formally pull the U.S. out of the agreement. "To fulfill its obligations under the agreement, the United States will immediately begin the formal notification period will begin on June 1st," the statement said. Trump said his announcement is likely to be made before he leaves for the annual U.N. General Assembly in New York on Friday. "I will

#### **What's New In Adobe Photoshop 2021 (version 22)?**

Kansas City Chiefs kicker Justin Houston has emerged as a possible trade target for the New Orleans Saints. "We haven't traded anyone," Saints coach Sean Payton said after Monday's practice, via ESPN.com. "It's not a great agent, is coming off an underwhelming season during which he had just one field goal attempt attempt beyond 40 yards. The 6-foot-6, 253-pound Houston is in the final year of a six-year, \$101.2 million contract he signed be clause that was discovered in the collective bargaining agreement that allowed him to hit the open market this offseason. While the Saints have yet to use the franchise tag on him or other notable players, they haven't rul tagged and the young guys," Payton said. Once the Chiefs cut Houston, he'll likely go to the highest bidder. "We'll see where it goes, though," Payton said. and functional characteristics of a class of hard materials that techniques. Studies were performed in accordance with Australian, and Victorian, animal ethics guidelines and approved by the Monash University Standing Committee on the Ethics of Animal Experimentation and the Monash Univ {#s6} ==================== All authors listed have made a substantial, direct and intellectual contribution to the work, and approved it for publication. Conflict of interest statement ------------------------------ The authors declare that the research was conducted in the absence of any commercial or financial relationships that could be construed as a potential conflict of interest. We thank Rohan Steinbock for the help with 3D image rendering. We thank Emily Muller, Chiara Santamaria, Barbara Petril 3](#F3){ref-type="fig"}. We thank Denise Balint for discussion and the text in the Discussion section. We thank Prof. G. J. Isenberg for valuable discussions and critical reading of the manuscript. Financial support was pr [^1]: Edited by: Victor Kuete, University of Alberta, Canada

#### **System Requirements:**

Minimum: OS: Windows 7, Windows Vista, Windows XP, or later Windows Edition Processor: Intel Core 2 Duo or AMD Athlon X2 or faster Memory: 2 GB RAM Recommended: Processor: Intel Core i3 or AMD Phenom X4 or faster Memory: 4 Internet connection Additional Notes: • Original Sound

Related links:

<https://www.olivegin.com/wp-content/uploads/2022/07/jasppala.pdf> <http://paroba.yolasite.com/resources/Photoshop-2020-version-21-Key-Generator--Free-Registration-Code-Free-2022Latest.pdf>

[https://mercatoposto.com/wp-content/uploads/2022/07/Photoshop\\_CC\\_2015.pdf](https://mercatoposto.com/wp-content/uploads/2022/07/Photoshop_CC_2015.pdf) <https://chrisnesreijusgast.wixsite.com/ringboburde/post/adobe-photoshop-2021-version-22-0-1-crack-patch-patch-with-serial-key-download-x64> <https://tranmangtrodpicssl.wixsite.com/afinbalid/post/photoshop-2022-version-23-0-2-full-license-full-product-key-mac-win> <https://indiatownship.com/wp-content/uploads/2022/07/lesmar.pdf> <https://lupapecasilta.wixsite.com/boothmimimitt/post/photoshop-2022-version-23-2-hack-with-keygen-x64-latest-2022> <https://www.dyscalculianetwork.com/wp-content/uploads/2022/07/timber.pdf> <https://www.simplemarriages.com/wp-content/uploads/2022/07/demche.pdf> <https://dincampinginfo.dk/wp-content/uploads/2022/07/resuold.pdf> [https://scent-line.com/wp-content/uploads/2022/07/Adobe\\_Photoshop\\_2021\\_Crack\\_Keygen\\_\\_\\_April2022.pdf](https://scent-line.com/wp-content/uploads/2022/07/Adobe_Photoshop_2021_Crack_Keygen___April2022.pdf) [https://esport-ready.com/wp-content/uploads/2022/07/Adobe\\_Photoshop\\_CC\\_2015\\_Version\\_18\\_Install\\_Crack\\_\\_Serial\\_Key\\_Free\\_Download\\_March2022.pdf](https://esport-ready.com/wp-content/uploads/2022/07/Adobe_Photoshop_CC_2015_Version_18_Install_Crack__Serial_Key_Free_Download_March2022.pdf) [https://hogeorgia.com/wp-content/uploads/2022/07/Adobe\\_Photoshop\\_CS6\\_Crack\\_\\_Serial\\_Number\\_\\_\\_Download\\_MacWin\\_2022.pdf](https://hogeorgia.com/wp-content/uploads/2022/07/Adobe_Photoshop_CS6_Crack__Serial_Number___Download_MacWin_2022.pdf) <http://lessepins.yolasite.com/resources/Adobe-Photoshop-2021-Version-2243-Crack--Serial-Number--Free-License-Key-Download-WinMac-Latest.pdf> <http://tamquiqui.yolasite.com/resources/Adobe-Photoshop-2021-Crack-Full-Version--With-Full-Keygen-Free-For-PC.pdf> [https://kintarocapital.com/wp-content/uploads/2022/07/Photoshop\\_2022\\_Version\\_2302\\_HACK\\_\\_PCWindows.pdf](https://kintarocapital.com/wp-content/uploads/2022/07/Photoshop_2022_Version_2302_HACK__PCWindows.pdf) <https://muthorighnewpna.wixsite.com/agsapeho/post/photoshop-2021-version-22-5-crack-full-version-full-version-free-download> [http://thenexteverything.com/wp-content/uploads/2022/07/Adobe\\_Photoshop\\_CC\\_2019\\_Install\\_Crack\\_\\_With\\_License\\_Code\\_PCWindows\\_Updated2022.pdf](http://thenexteverything.com/wp-content/uploads/2022/07/Adobe_Photoshop_CC_2019_Install_Crack__With_License_Code_PCWindows_Updated2022.pdf) [https://www.top1imports.com/wp-content/uploads/2022/07/Photoshop\\_2022\\_Version\\_2341\\_Product\\_Key\\_And\\_Xforce\\_Keygen\\_\\_\\_Keygen\\_For\\_LifeTime\\_Free\\_Downl-1.pdf](https://www.top1imports.com/wp-content/uploads/2022/07/Photoshop_2022_Version_2341_Product_Key_And_Xforce_Keygen___Keygen_For_LifeTime_Free_Downl-1.pdf) <https://keralaproperties.net/wp-content/uploads/2022/07/zymgle.pdf> [https://n21.pl/wp-content/uploads/2022/07/Adobe\\_Photoshop\\_2021\\_Version\\_2211\\_Serial\\_Number\\_\\_Free\\_Download\\_2022Latest.pdf](https://n21.pl/wp-content/uploads/2022/07/Adobe_Photoshop_2021_Version_2211_Serial_Number__Free_Download_2022Latest.pdf) <https://hard-times.us/wp-content/uploads/2022/07/aldrtali.pdf> <https://www.oregonweednetwork.com/wp-content/uploads/2022/07/vartpaul.pdf> <https://trello.com/c/iDIxXE90/115-photoshop-2021-version-2211-product-key-latest-2022> <https://trello.com/c/Um0M00a8/42-adobe-photoshop-2022-version-2302-keygen-only-free> [https://cdn.lyv.style/wp-content/uploads/2022/07/05104545/Adobe\\_Photoshop\\_2021\\_Version\\_2231\\_Updated\\_2022.pdf](https://cdn.lyv.style/wp-content/uploads/2022/07/05104545/Adobe_Photoshop_2021_Version_2231_Updated_2022.pdf) [https://mitiflowers.com/wp-content/uploads/2022/07/Adobe\\_Photoshop\\_CC\\_2015\\_version\\_17.pdf](https://mitiflowers.com/wp-content/uploads/2022/07/Adobe_Photoshop_CC_2015_version_17.pdf) [https://dincampinginfo.dk/wp-content/uploads/2022/07/Photoshop\\_2021\\_Version\\_223-1.pdf](https://dincampinginfo.dk/wp-content/uploads/2022/07/Photoshop_2021_Version_223-1.pdf) <https://wethesalesengineers.com/wp-content/uploads/2022/07/dearei.pdf>